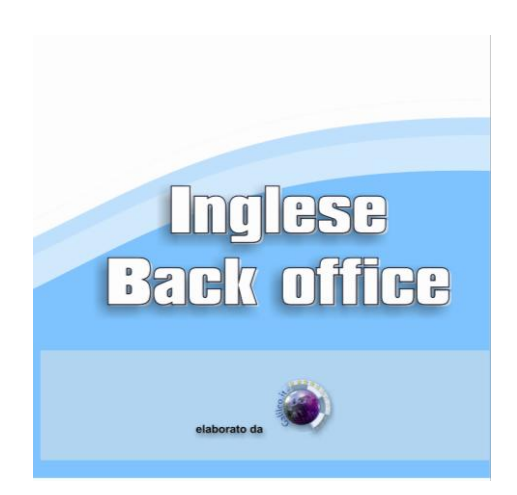

Questo prodotto è stato studiato e realizzato per poter essere fruito sia sul pc che sul lettore DVD di casa. Mentre dal pc può essere comandato con il mouse, sul lettore DVD i comandi vengono impartiti con il telecomando spostandosi all'interno dei diversi menu con le frecce :

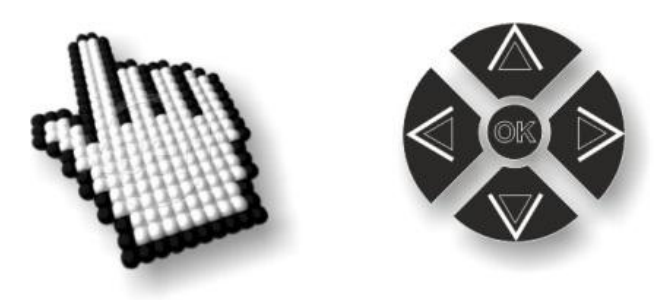

Vedremo di seguito il funzionamento con il pc.

Se è configurato l'autoplay il multimediale partirà in automatico altrimenti sarà necessario selezionare il lettore DVD da "risorse del computer".

Il multimediale funziona con versioni di Windows Media Player successive alla 9 (implementato in windows XP service pack 3).

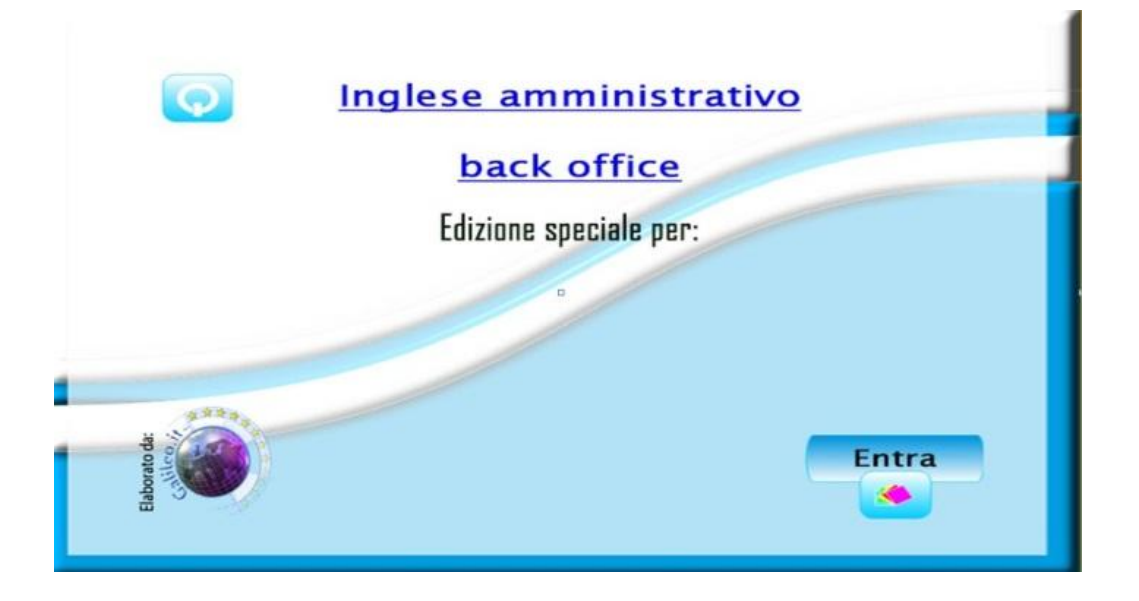

Nella home del multimediale gli argomenti sono divisi per 5 macroaree:

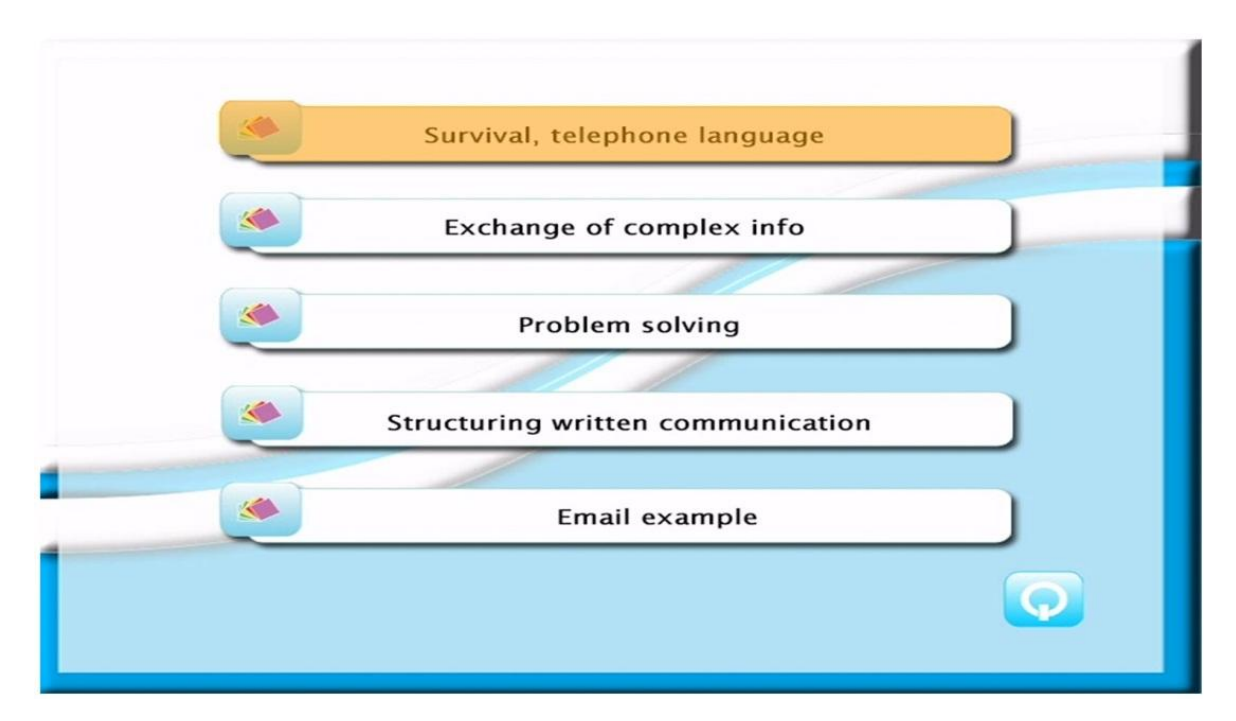

- Survivor, telephone language;
- Exchange of complex info;
- Problem solving;
- Structuring written communication;
- Email example.

Tutte le macroaree sono organizzate in successive sottoaree…

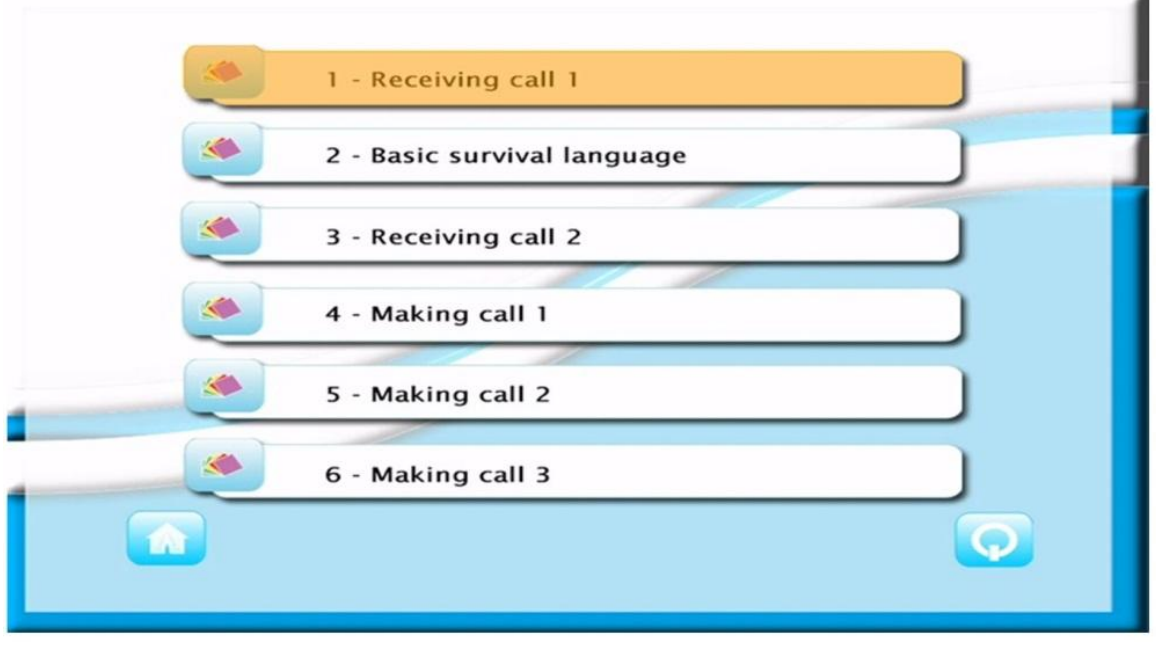

Per un totale di venti situations che offrono una panoramica completa di quelle che possono essere le necessità di un comune ufficio che ha contatti con il pubblico.

Ogni singola situation è organizzata nel modo seguente:

## **INTRODUZIONE**

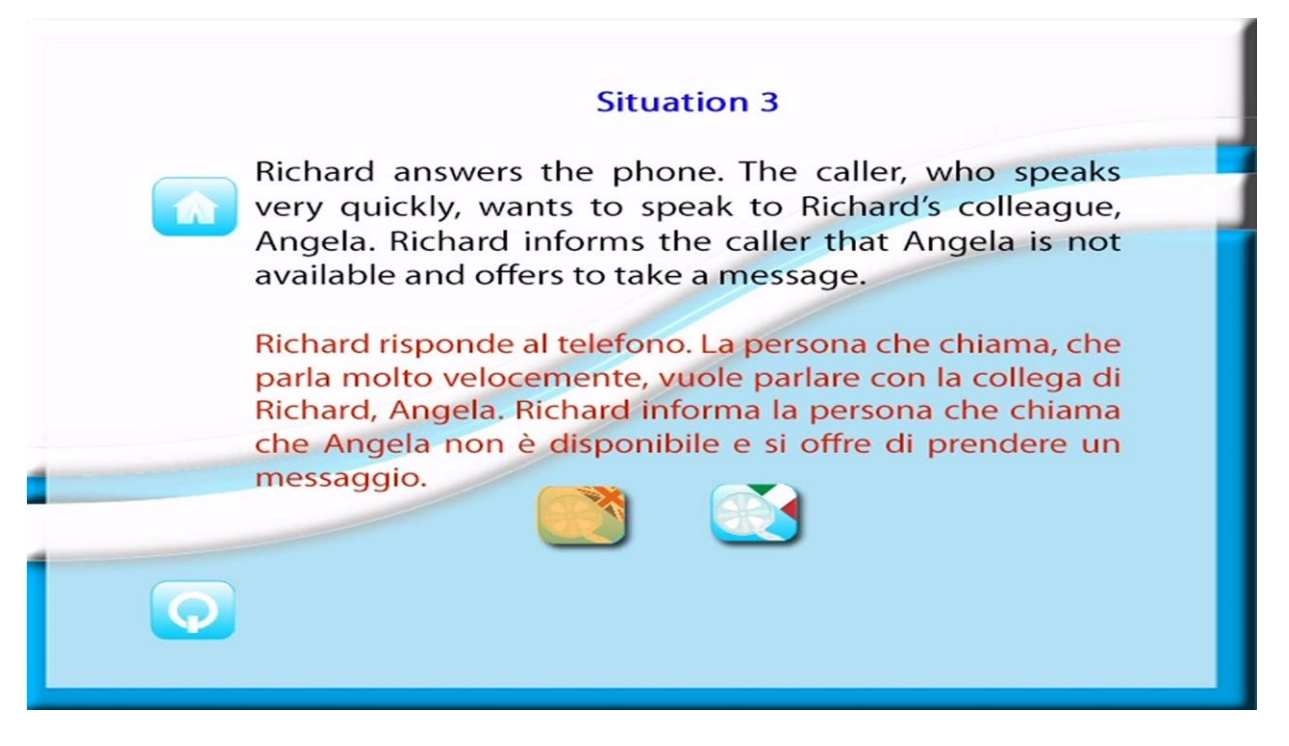

Viene riassunta la situation che verrà presentata, in inglese ed in italiano.

Sul fondo della pagina si può scegliere se vedere la situation con i sottotitoli in inglese o in italiano.

**FILMATO** 

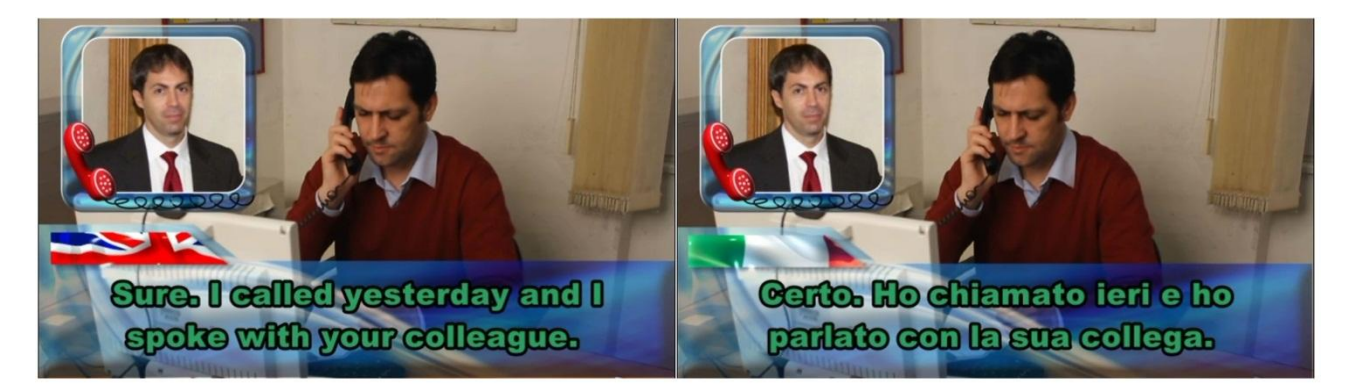

## - ANALISI DEL TESTO

Finito il filmato si arriva alla parte di analisi del testo strutturata in tre pagine successive che si visualizzano cliccando sul tasto "avanti". Nella parte centrale viene analizzato il testo della situation appena vista. Sulla destra dello schermo vengono riportati dei tasti che consentono di riascoltare la parte di testo trattata e di imparare altre due formule, via via più raffinate, per esprimere il medesimo concetto.

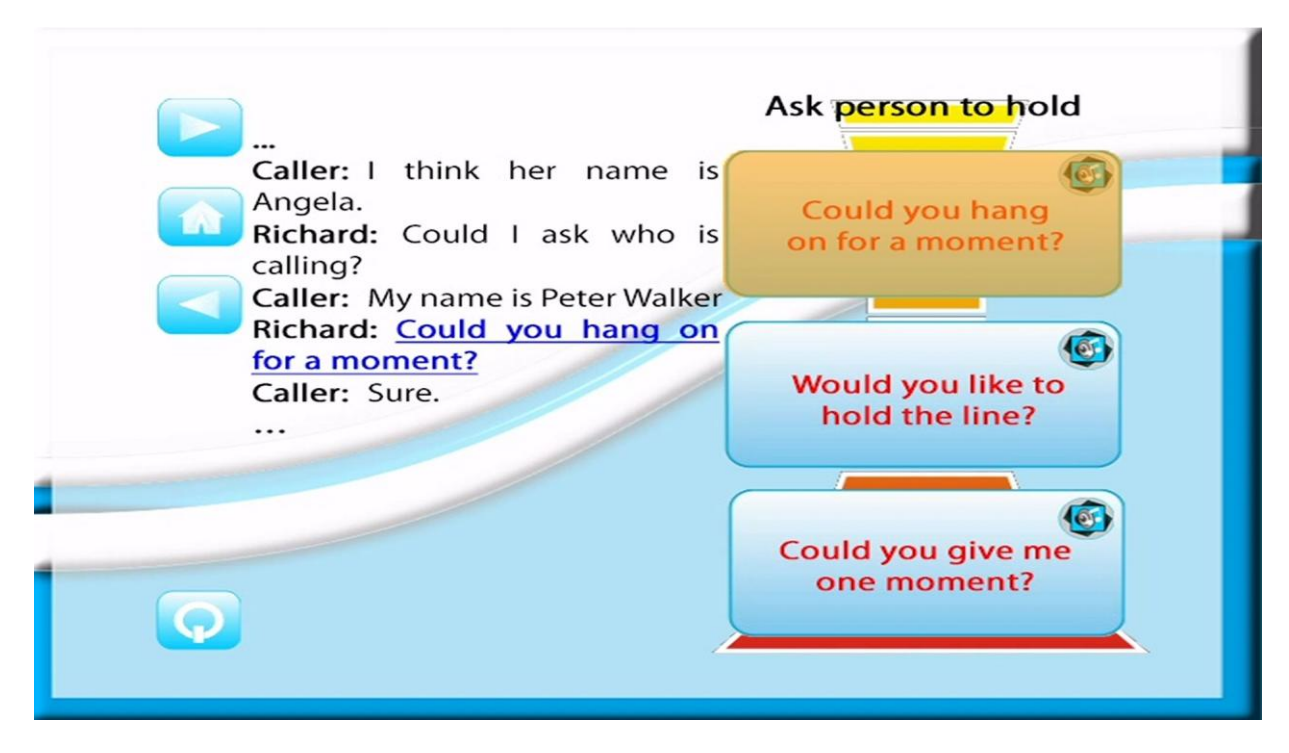

## - IL TEST

Terminata la parte analitica del testo si arriva alle tre "pagine test". In questa sezione vengono proposte tre semplici domande inerenti l'argomento trattato.

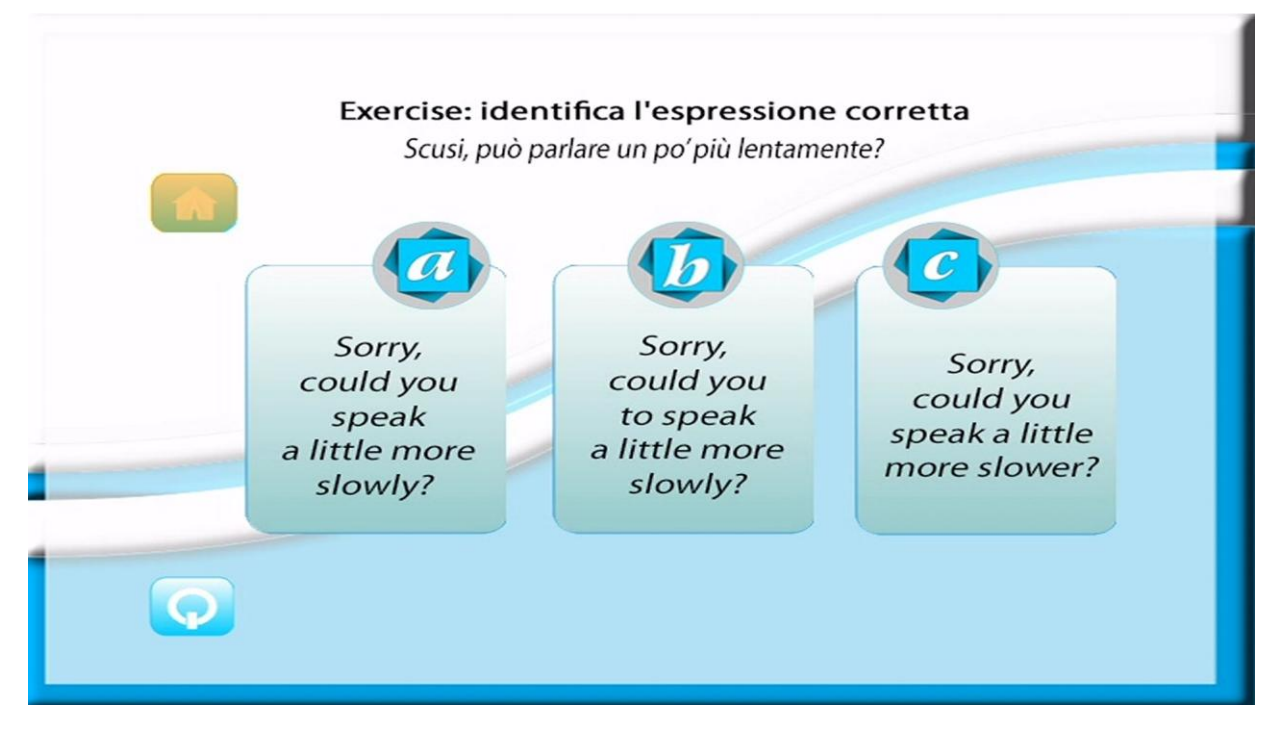

Se si fornisce la risposta esatta si passa alla domanda successiva altrimenti si visualizza un filmato che propone l'audio esatto e si riformula la domanda.

Alla fine di ogni situation si viene riportati alla home.

La struttura completa del DVD è la seguente:

- Survivor, telephone language
	- Receiving Call 1;
	- Basic survival language;
	- Receiving call 2;
	- Making call 1;
	- Making call 2;
	- Making call 3;
- Exchange of complex
	- Exchange of information;
	- Exchange of complex information;
- Problem solving
	- Missing information;
	- Incomplete info;
	- Apologies;
	- Misunderstandings;
	- Late payments;
- Structuring written communication
	- Opening phrases;
	- Structuring content;
	- Closing;
	- Response to communication with incomplete info;
	- Response to a justified complaint;
	- Defend or justify a decision;
	- Late payment;
- Email example
	- Incomplete information;
	- Response to a justified complaint;
	- Defend or justify a decision;
	- Late payment.

Nella "home" viene suggerito un percorso di formazione ottimale ma tutte le situations sono fruibili separatamente anche senza seguire l'ordine suggerito.